## Beispielaufgaben für die Nutzung der Terra-Datenbank des SBS

(www.sn.schule.de/~terra\_gui)

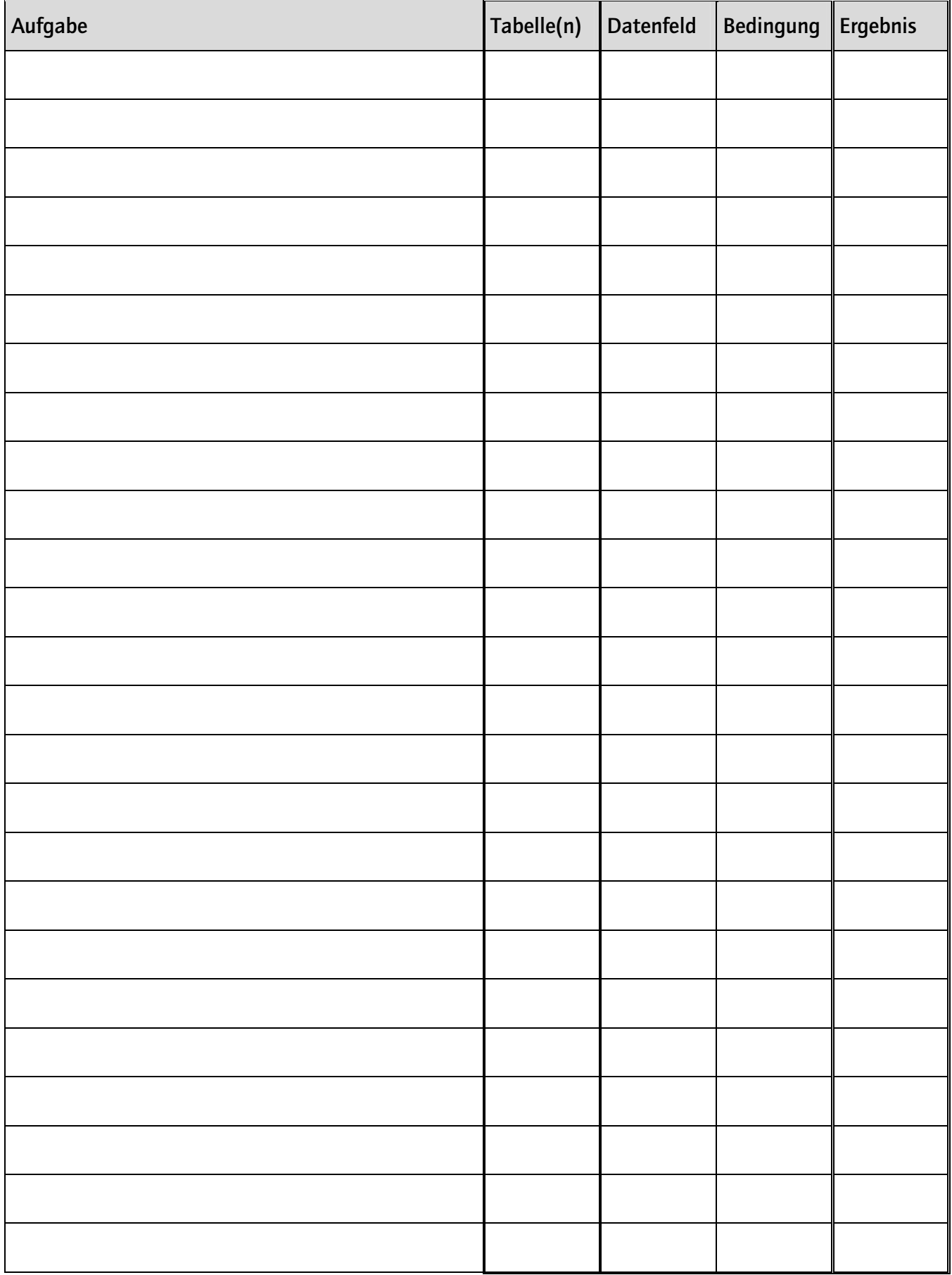